## **Création des comptes educonnect**

- Direction Et Administration -

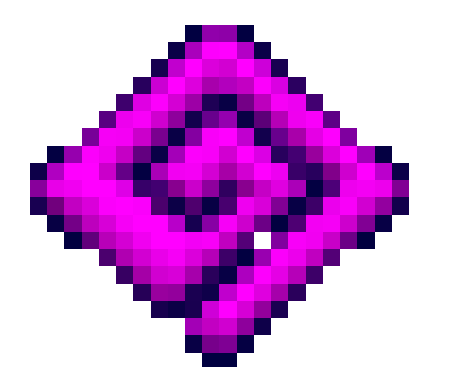

Date de mise en ligne : mardi 7 septembre 2021

**Copyright © Collège Gaston Jollet de SALBRIS - Tous droits réservés**

Vous trouverez en pièce jointe la procédure pour créer un compte educonnect qui vous permettra d'accéder à l'ENT du collège.

Toutes les précisions seront données lors des réunions d'information de rentrée prévues avec les parents d'élèves.